# CSE113: Parallel Programming

Jan. 14, 2022

### • Topics:

- Review SPMD programming model
- Intro to mutual exclusion
  - Different types of parallelism
  - Data conflicts
  - Protecting shared data

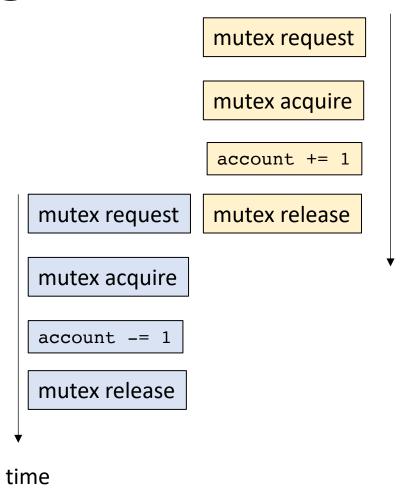

time

### Announcements

- Starting module 2
- No class on Monday (enjoy your long weekend!)
- Homework 1 is released
  - We have covered everything you need in class

- Office hours/mentoring hours/piazza
  - lots of support available

### Announcements

- Homework 1 notes:
  - No assigned speedup required. You should get a noticeable speedup from ILP
  - You can start to share results on Monday. Everyone's results will be slightly different
  - Sometimes you cannot account for small differences
    - We should be running the code for more iterations

# Today's Quiz

Make sure to do it!

### Previous quiz

C++ threads are initialized with a function argument where they will start execution, but they must be explicitly started with the "launch" command.

### Previous quiz

The "join" function for a C++ thread causes the thread to immediately exit.

### Previous quiz

A thread that is launched will eventually exit by itself and there is no need for the main thread to keep track of the threads it launches.

### Review

Same program, multiple data

 Main idea: many threads execute the same function, but they operate on different data.

- How do they get different data?
  - each thread can access their own thread id, a contiguous integer starting at 0 up to the number of threads

```
void increment_array(int *a, int a_size) {
    for (int i = 0; i < a_size; i++) {
        a[i]++;
    }
}</pre>
```

lets do this in parallel! each thread increments different elements in the array

```
void increment_array(int *a, int a_size, int tid, int num_threads) {
   for (int i = 0; i < a_size; i++) {
        a[i]++;
   }
}</pre>
```

The function gets a thread id and the number of threads

```
void increment_array(int *a, int a_size, int tid, int num_threads) {
   for (int i = 0; i < a_size; i++) {
        a[i]++;
   }
}</pre>
```

A few options on how to split up the work lets do round robin

```
void increment_array(int *a, int a_size, int tid, int num_threads) {
   for (int i = tid; i < a_size; i+=num_threads) {
        a[i]++;
   }
}</pre>
```

```
void increment_array(int *a, int a_size, int tid, int num_threads) {
   for (int i = tid; i < a_size; i+=num_threads) {
        a[i]++;
   }
}</pre>
```

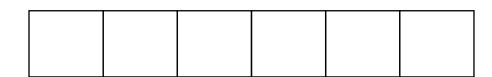

```
Assume 2 threads
lets step through thread 0
i.e.
tid = 0
num_threads = 2
```

```
void increment_array(int *a, int a_size, int tid, int num_threads) {
   for (int i = tid; i < a_size; i+=num_threads) {
        a[i]++;
   }
}</pre>
```

iteration 1 computes index 0

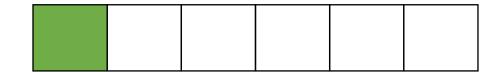

```
Assume 2 threads
lets step through thread 0
i.e.
tid = 0
num_threads = 2
```

```
void increment_array(int *a, int a_size, int tid, int num_threads) {
   for (int i = tid; i < a_size; i+=num_threads) {
        a[i]++;
   }
}</pre>
```

iteration 2 computes index 2

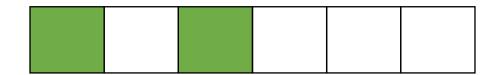

```
Assume 2 threads
lets step through thread 0
i.e.
tid = 0
num_threads = 2
```

```
void increment_array(int *a, int a_size, int tid, int num_threads) {
   for (int i = tid; i < a_size; i+=num_threads) {
        a[i]++;
   }
}</pre>
```

iteration 3 computes index 4

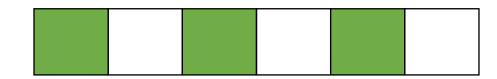

```
Assume 2 threads
lets step through thread 0
i.e.
tid = 0
num_threads = 2
```

```
void increment_array(int *a, int a_size, int tid, int num_threads) {
   for (int i = tid; i < a_size; i+=num_threads) {
        a[i]++;
   }
}</pre>
```

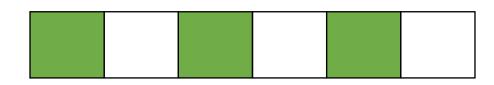

array a

```
Assume 2 threads
lets step through thread 1
i.e.
tid = 1
num_threads = 2
```

```
void increment_array(int *a, int a_size, int tid, int num_threads) {
   for (int i = tid; i < a_size; i+=num_threads) {
        a[i]++;
   }
}</pre>
```

iteration 1 computes index 1

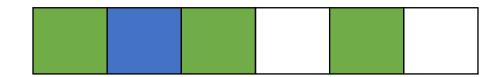

array a

```
Assume 2 threads
lets step through thread 1
i.e.
tid = 1
num_threads = 2
```

```
void increment_array(int *a, int a_size, int tid, int num_threads) {
   for (int i = tid; i < a_size; i+=num_threads) {
        a[i]++;
   }
}</pre>
```

iteration 2 computes index 3

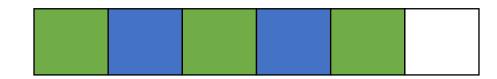

array a

```
Assume 2 threads
lets step through thread 1
i.e.
tid = 1
num_threads = 2
```

```
void increment_array(int *a, int a_size, int tid, int num_threads) {
   for (int i = tid; i < a_size; i+=num_threads) {
        a[i]++;
   }
}</pre>
```

iteration 3 computes index 5

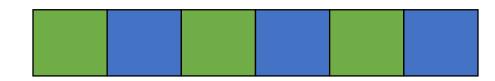

array a

```
Assume 2 threads
lets step through thread 1
i.e.
tid = 1
num_threads = 2
```

```
void increment array(int *a, int a size, int tid, int num threads);
#define THREADS 8
#define A SIZE 1024
int main() {
  int *a = new int[A SIZE];
 // initialize a
  thread thread ar[THREADS];
  for (int i = 0; i < THREADS; i++) {</pre>
    thread ar[i] = thread(increment array, a, A SIZE, i, THREADS);
  for (int i = 0; i < THREADS; i++) {</pre>
    thread_ar[i].join();
  delete[] a;
  return 0;
```

### On to the lecture!

### Lecture Schedule

Introduction to thread-level parallelism

Data conflicts

Mutual exclusion

### Lecture Schedule

Introduction to thread-level parallelism

Data conflicts

Mutual exclusion

### Embarrassingly parallel

From Wikipedia, the free encyclopedia

In parallel computing, an **embarrassingly parallel** workload or problem (also called **embarrassingly parallelizable**, **perfectly parallel**, **delightfully parallel** or **pleasingly parallel**) is one where little or no effort is needed to separate the problem into a number of parallel tasks.<sup>[1]</sup> This is often the case where there is little or no dependency or need for communication between those parallel tasks, or for results between them.<sup>[2]</sup>

For this class: A multithreaded program is *embarrassingly parallel* if there are no *data-conflicts*.

A *data conflict* is where one thread writes to a memory location that another thread reads or writes to concurrently and without sufficient *synchronization*.

Consider the following program:

```
There are 3 arrays: a, b, c.
We want to compute c[i] = a[i] + b[i]
```

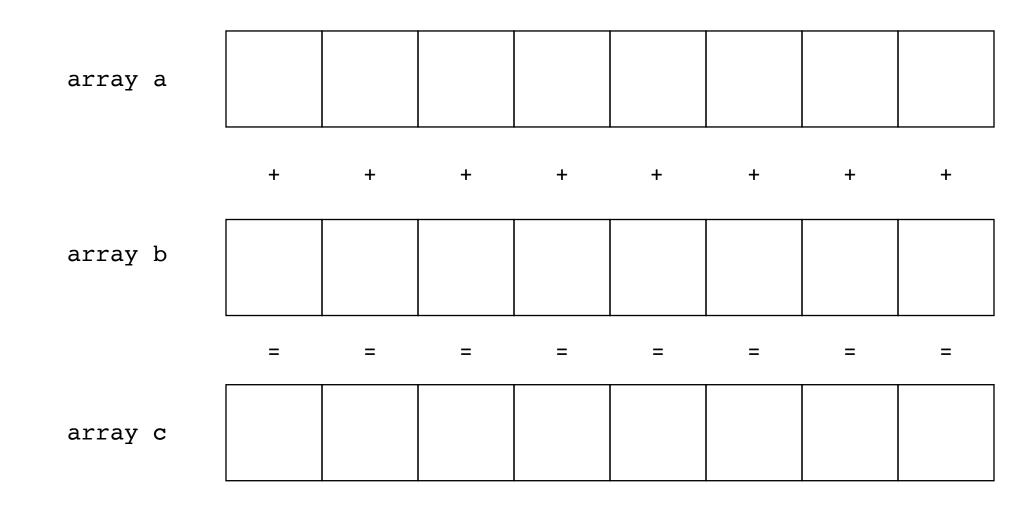

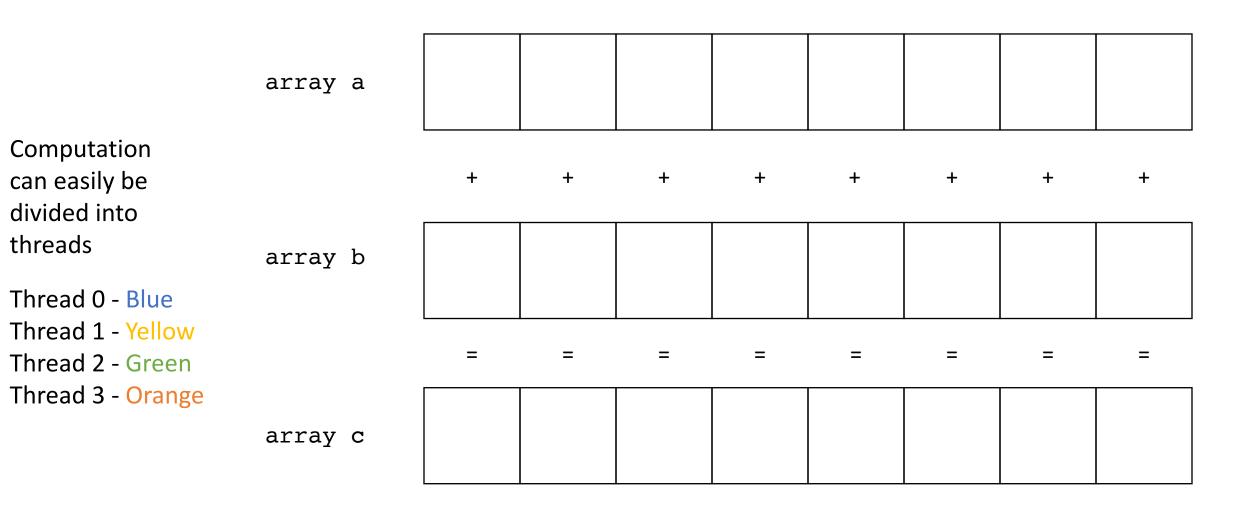

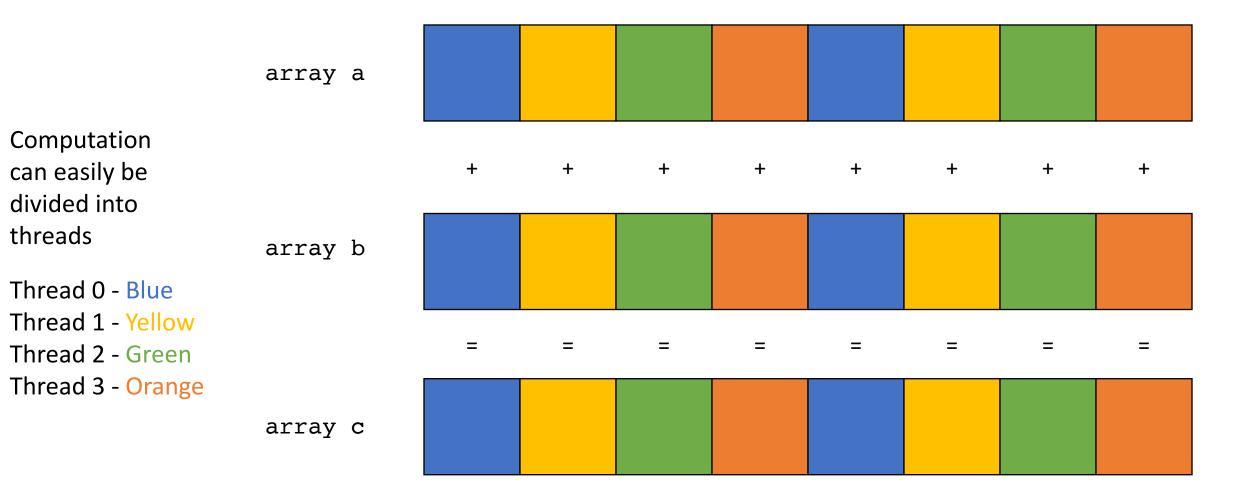

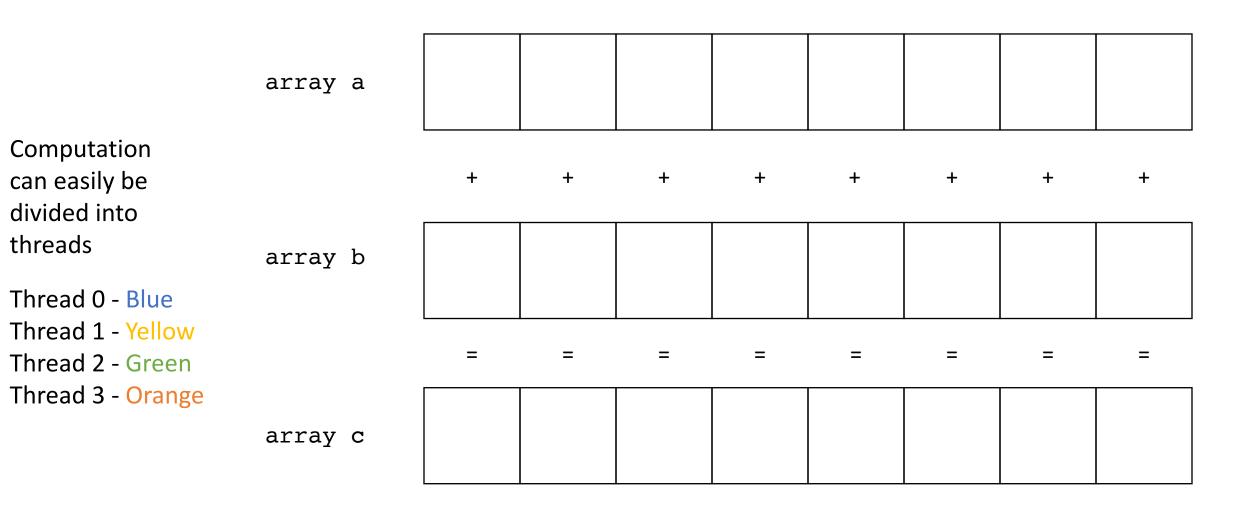

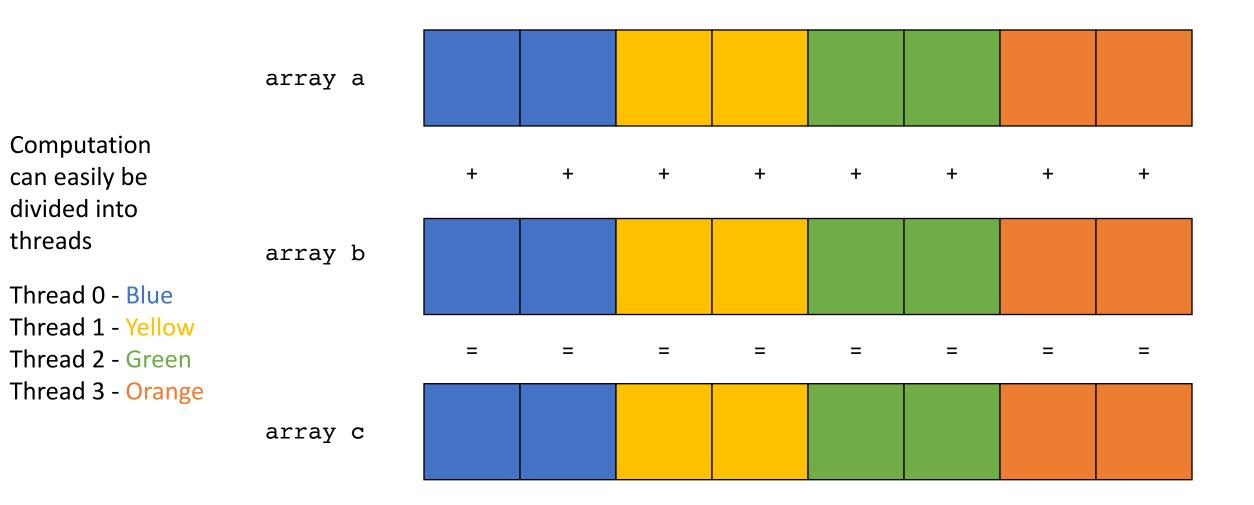

• The different parallelization strategies will probably have different performance behaviors.

But they are both embarrassingly parallel solutions to the problem

- There is lots of research into making these types of programs go fast!
  - but this module will focus on programs that require synchronization

Next Program

```
There are 3 arrays: a, b, c.

We want to compute c[i] = a[0] + b[i]
```

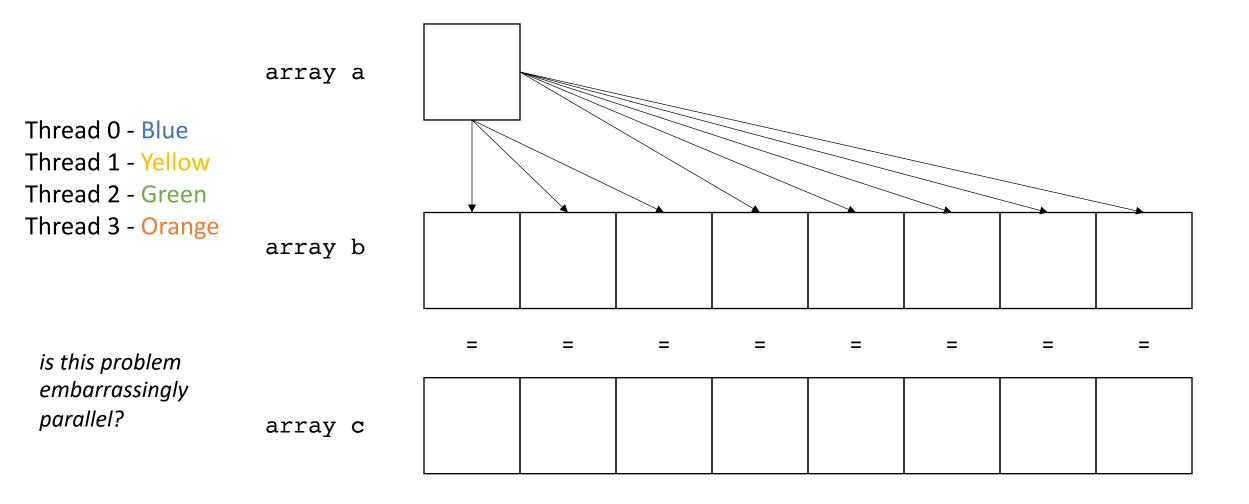

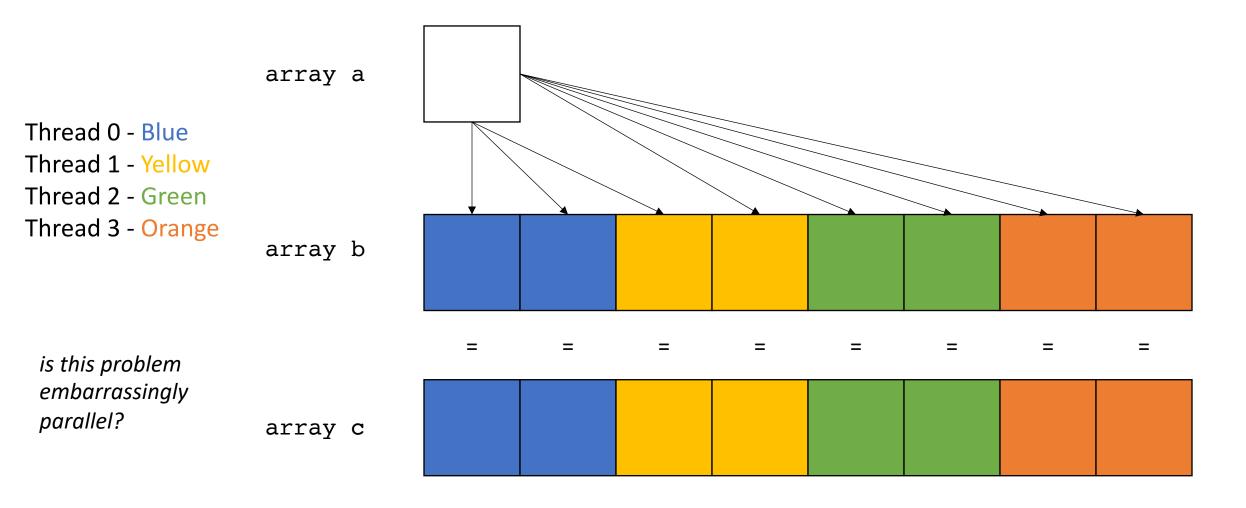

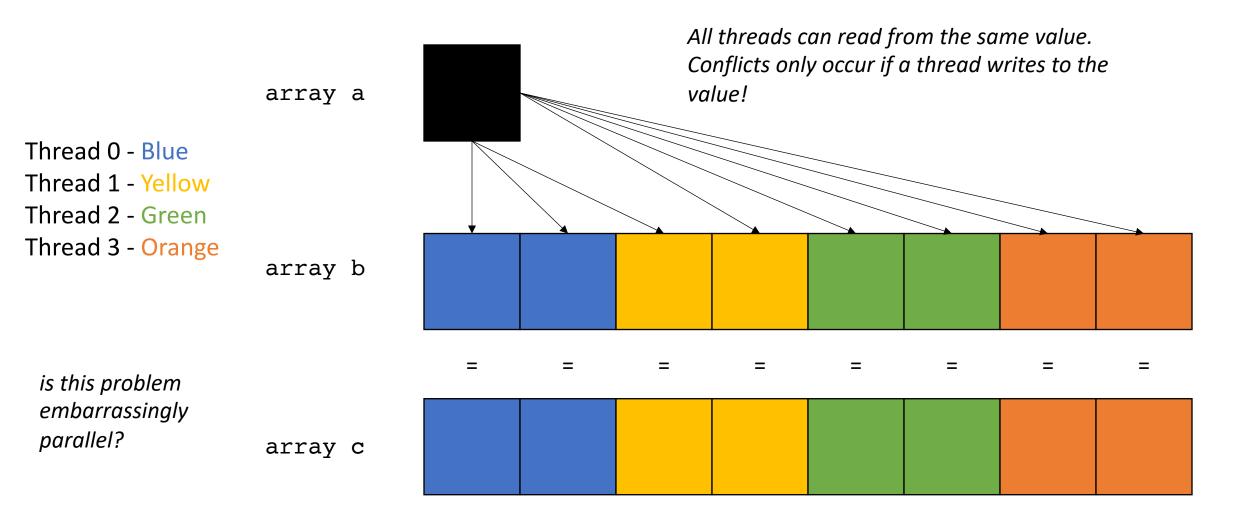

Next Program

```
There are 2 arrays: b, c

We want to compute c[0] = b[0] + b[1] + b[2] ...
```

Thread 0 - Blue

Thread 1 - Yellow

Thread 2 - Green

Thread 3 - Orange

is this problem embarrassingly parallel?

array c

array b

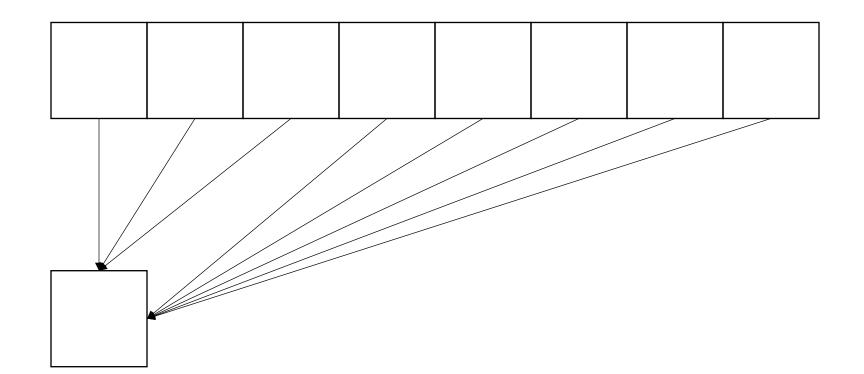

Thread 0 - Blue

Thread 1 - Yellow

1

Thread 2 - Green

Thread 3 - Orange

is this problem embarrassingly parallel?

array c

array b

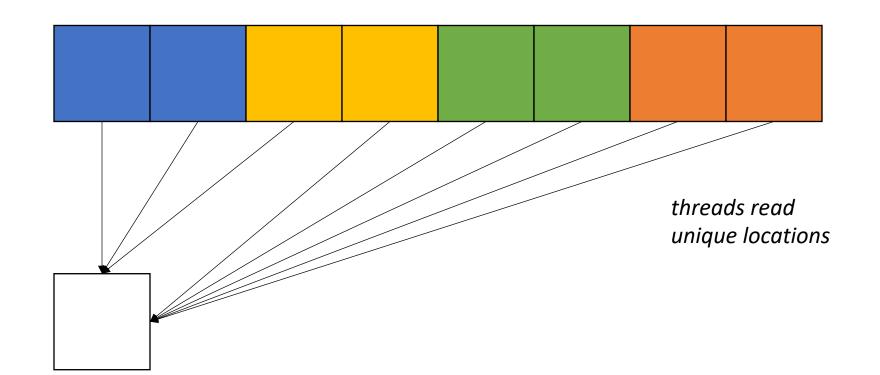

Thread 0 - Blue

Thread 1 - Yellow

Thread 2 - Green

Thread 3 - Orange

is this problem embarrassingly parallel?

array c

array b

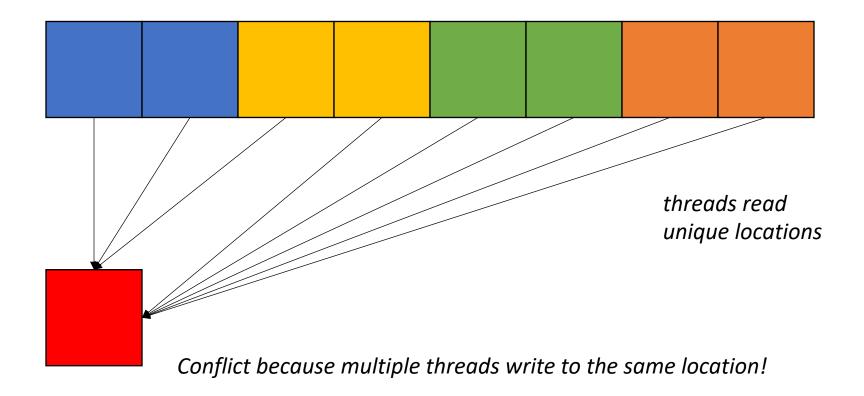

Note: Reductions have some parallelism in them, as seen in your homework.

Thread 0 - Blue

Thread 1 - Yellow

array b

Thread 2 - Green

Thread 3 - Orange

is this problem embarrassingly parallel?

array c

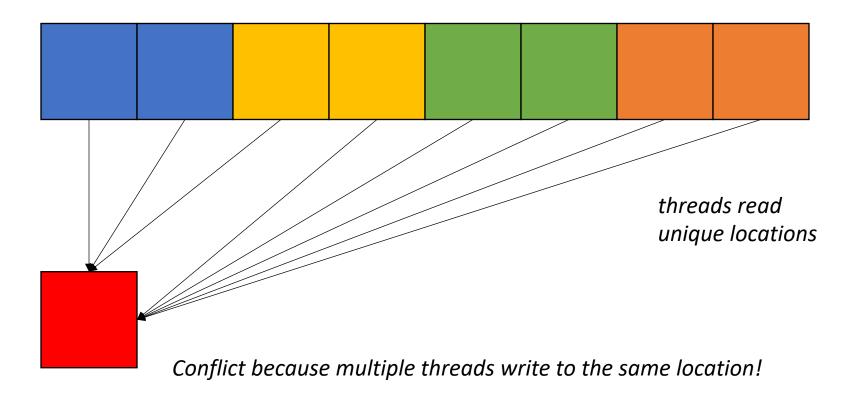

Most applications are not embarrassingly parallel

Bank

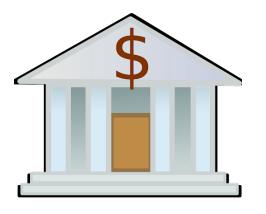

My account: \$\$

Bank

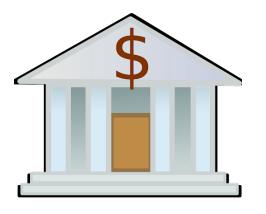

My account: \$\$

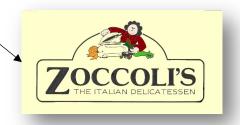

Bank

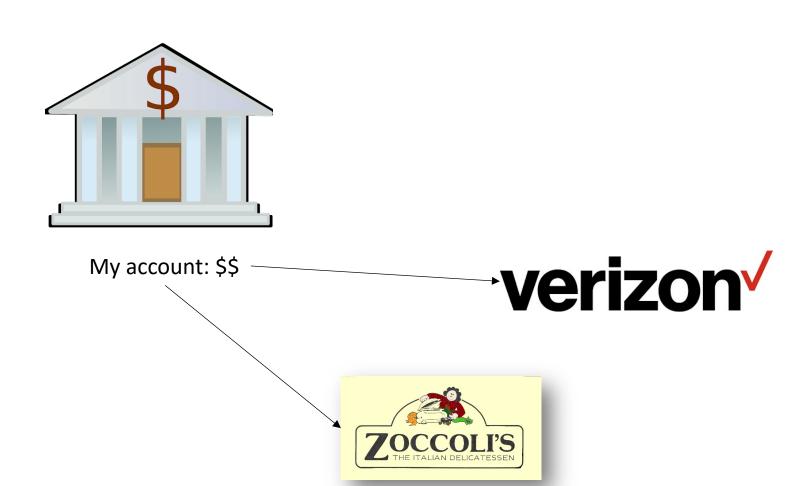

Bank **verizon**√ ➤ My account: \$\$

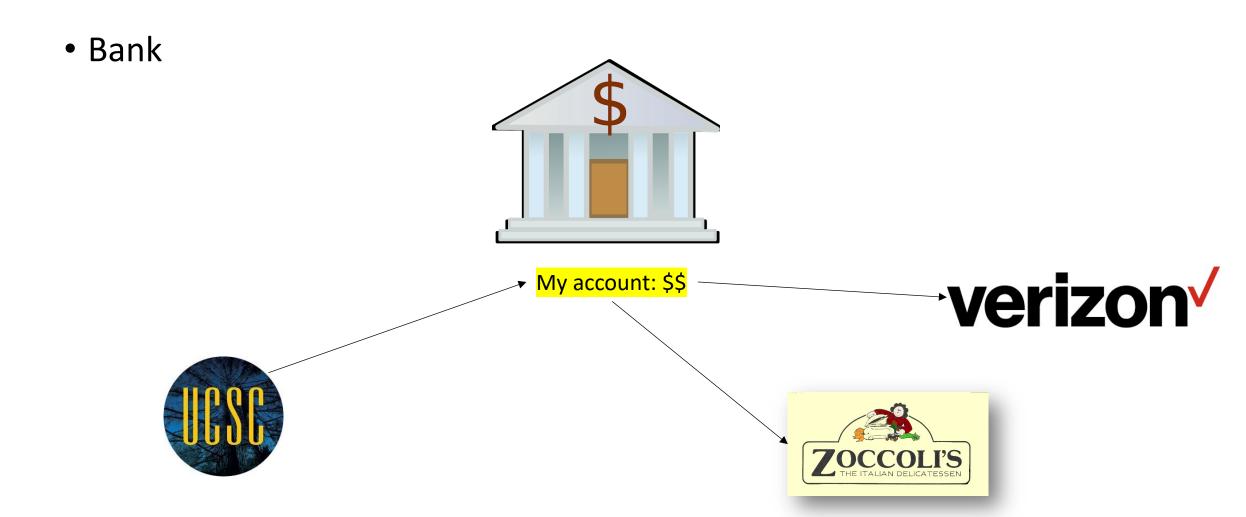

Graph algorithms

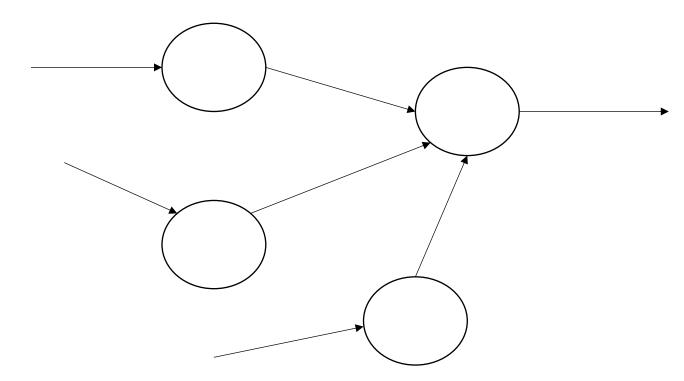

#### Examples:

Ranking pages on the internet information spread in social media

Graph algorithms

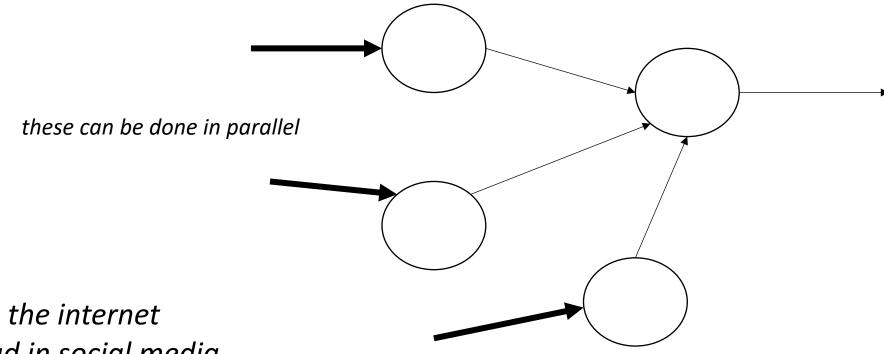

Examples:

Ranking pages on the internet information spread in social media

Graph algorithms

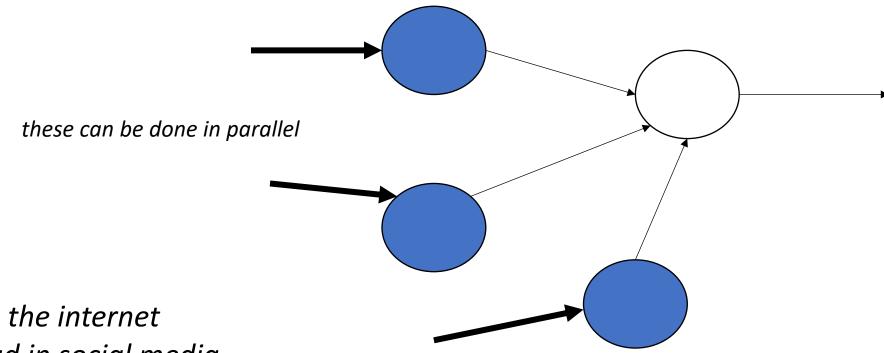

Examples:

Ranking pages on the internet information spread in social media

Graph algorithms

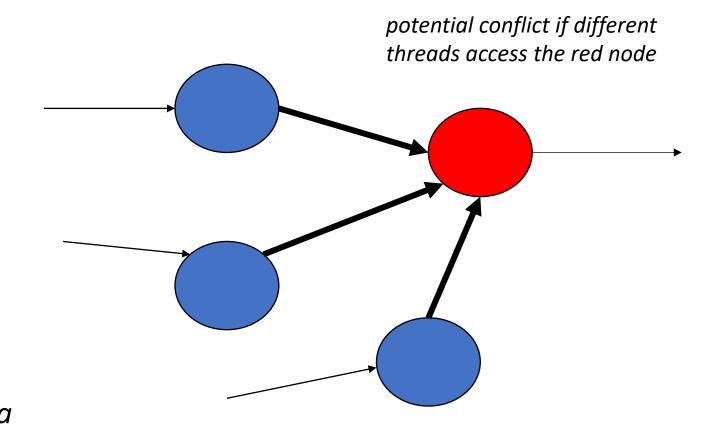

Examples:
Ranking pages on the internet
information spread in social media

Machine Learning

Lots of machine learning is some form of matrix multiplication

Machine Learning

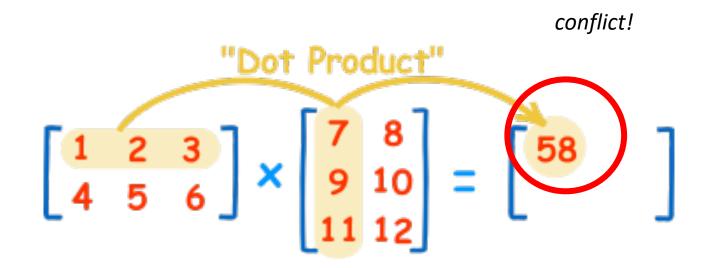

Lots of machine learning is some form of matrix multiplication

User interfaces

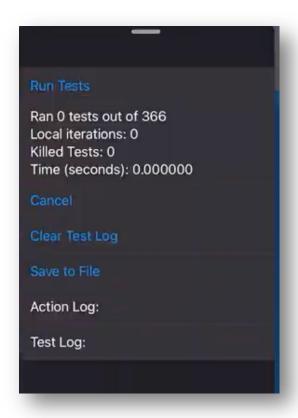

background process that provides progress updates to the UI.

UI updates must be synchronized!!

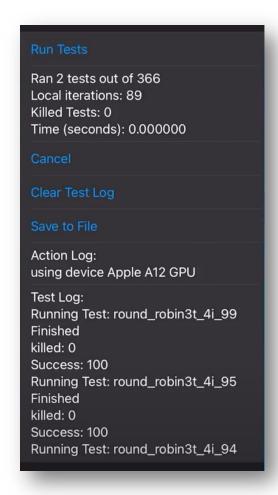

#### Lecture Schedule

Introduction to thread-level parallelism

Data conflicts

Mutual exclusion

### Dangers of conflicts

• We will illustrate using a running bank account example

#### Sequential bank scenario

- UCSC deposits \$1 in my bank account after every hour I work.
- I buy a cup of coffee (\$1) after each hour I work.
- I work 1M hours (which is actually true).
- I should break even
- C++ code

#### Concurrent bank scenario

UCSC contracts me to work 1M hours.

• My bank is so impressed with my contract that they give me a line of credit. i.e. I can overdraw as long as I pay it back.

• UCSC deposits \$1 in my bank account after every hour I work.

I budget \$1M to spend on coffee during work.

#### Concurrent bank scenario

This sets up a scheme where I buy coffee concurrently with working

Tyler \$ coffee

Tyler \$ coffee

Tyler \$ coffee

Tyler \$ coffee

Tyler works

Tyler works

Tyler works

Tyler works

#### Reasoning about concurrency

What is going on?

 We need to be able to reason more rigorously about concurrent programs

#### Code demo

#### *Tyler's coffee addiction:*

```
for (int i = 0; i < HOURS; i++) {
    tylers_account -= 1;
}</pre>
```

#### Tyler's employer

```
for (int j = 0; j < HOURS; j++) {
   tylers_account += 1;
}</pre>
```

# Tyler's coffee addiction: for (int i = 0; i < HOURS; i++) { tylers account -= 1;</pre>

```
Tyler's employer
for (int j = 0; j < HOURS; j++) {</pre>
```

tylers account += 1;

The execution of a program gives rise to events Important distinction between program and events

#### *Tyler's coffee addiction:*

```
for (int i = 0; i < HOURS; i++) {
        tylers account -= 1;
           i = 0
           check(i < HOURS)</pre>
           tylers account -= 1
time
           i++ (i == 1)
           check(i < HOURS)</pre>
           tylers_account -= 1
           i++ (i == 2)
           check(i < HOURS)</pre>
           tylers account -= 1
```

#### Tyler's employer

```
for (int j = 0; j < HOURS; j++) {
    tylers_account += 1;
}</pre>
```

#### *Tyler's coffee addiction:*

```
for (int i = 0; i < HOURS; i++) {
        tylers account -= 1;
           i = 0
           check(i < HOURS)</pre>
           tylers account -= 1
time
           i++ (i == 1)
           check(i < HOURS)</pre>
           tylers_account -= 1
           i++ (i == 2)
           check(i < HOURS)</pre>
           tylers account -= 1
```

#### Tyler's employer

```
for (int j = 0; j < HOURS; j++) {
   tylers account += 1;
             j = 0
             check(j < HOURS)</pre>
             tylers account += 1
  time
             j++ (j == 1)
             check(j < HOURS)</pre>
             tylers_account += 1
             j++ (j == 2)
             check(j < HOURS)</pre>
             tylers account += 1
```

```
Tyler's coffee addiction:
                                                                       Tyler's employer
     for (int i = 0; i < HOURS; i++) {
                                                                       for (int j = 0; j < HOURS; j++) {
        tylers_account -= 1;
                                                                           tylers account += 1;
           i = 0
                                                                                     j = 0
           check(i < HOURS)</pre>
                                                                                     check(j < HOURS)</pre>
           tylers account -= 1
                                                                                     tylers account += 1
                                           color code events.
                                                                         time
time
           i++ (i == 1)
                                                                                     j++ (j == 1)
                                            coffee thread is blue
                                           payment thread is yellow
                                                                                     check(j < HOURS)</pre>
           check(i < HOURS)</pre>
           tylers account -= 1
                                                                                     tylers_account += 1
           i++ (i == 2)
                                                                                     j++ (j == 2)
           check(i < HOURS)</pre>
                                                                                     check(j < HOURS)</pre>
           tylers account -= 1
                                                                                     tylers account += 1
```

tylers account -= 1

```
Tyler's coffee addiction:
                                                                     Tyler's employer
    for (int i = 0; i < HOURS; i++) {
                                                                     for (int j = 0; j < HOURS; j++) {
        tylers account -= 1;
                                                                        tylers account += 1;
           i = 0
                                                                                  j = 0
                                           Any interleaving of the
           check(i < HOURS)</pre>
                                                                                  check(j < HOURS)</pre>
                                               events is a valid
           tylers_account -= 1
                                                                                  tylers account += 1
                                                 execution of
time
                                                                       time
                                                the concurrent
           i++ (i == 1)
                                                                                  j++ (j == 1)
                                                  program!
                                                                                  check(j < HOURS)</pre>
           check(i < HOURS)</pre>
           tylers account -= 1
                                                                                  tylers_account += 1
           i++ (i == 2)
                                                                                  j++ (j == 2)
           check(i < HOURS)</pre>
                                                                                  check(j < HOURS)</pre>
```

tylers account += 1

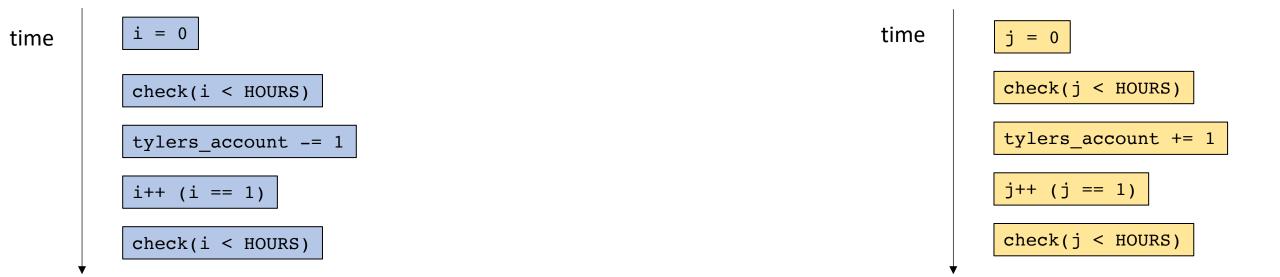

consider just one loop iteration

time
 i = 0

check(i < HOURS)

tylers\_account -= 1

i++ (i == 1)

check(i < HOURS)</pre>

Concurrent execution

time

i = 0

check(i < HOURS)

tylers\_account -= 1

i++ (i == 1)

check(i < HOURS)

time

j = 0

tylers\_account += 1

tylers\_account += 1

j++ (j == 1)

check(j < HOURS)</pre>

one possible execution

Concurrent execution

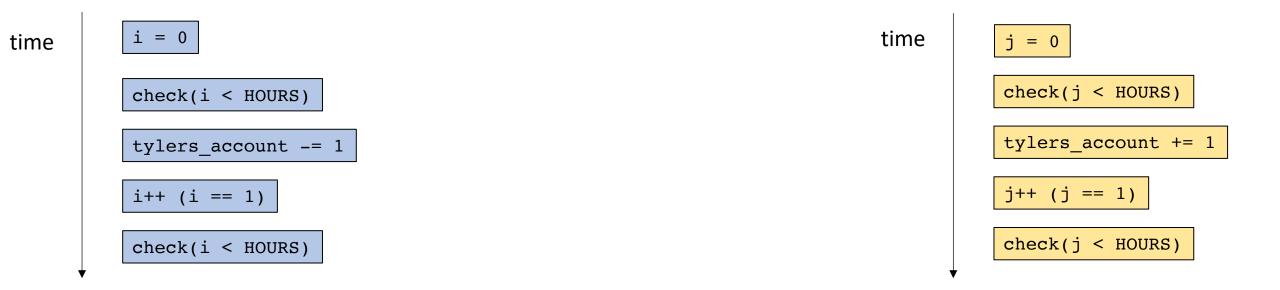

one possible execution

Concurrent execution

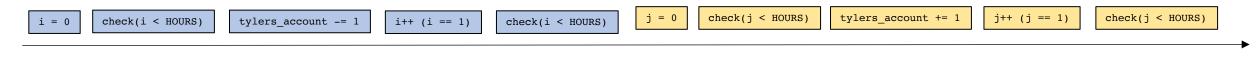

tyler\_account: 0 tyler\_account: -1 tyler\_account: 0

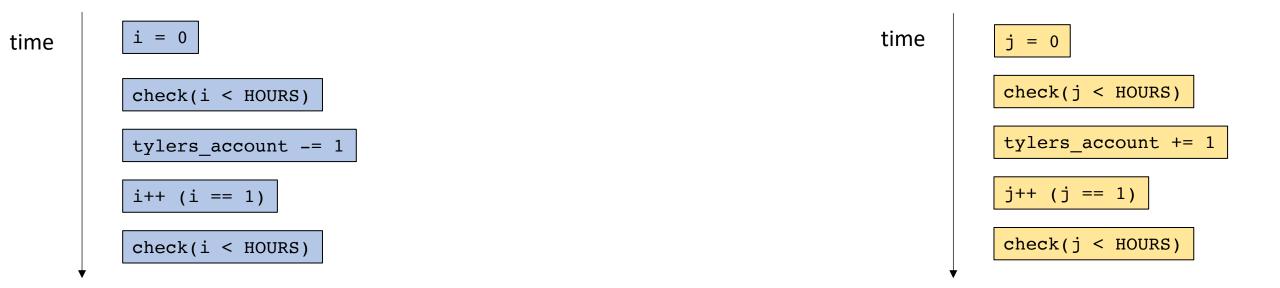

Concurrent execution

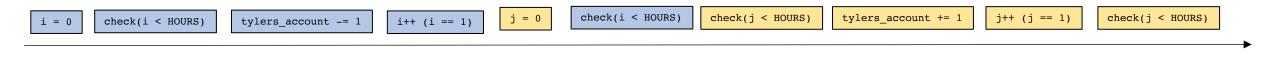

tyler\_account: 0 tyler\_account: -1 tyler\_account: 0

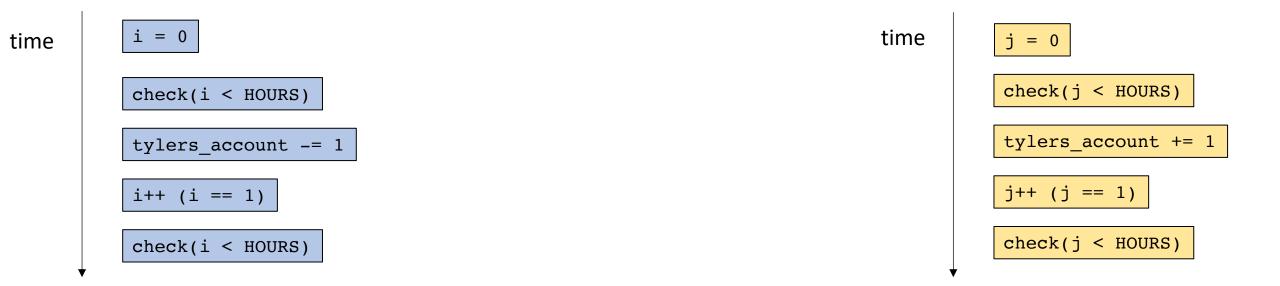

Concurrent execution

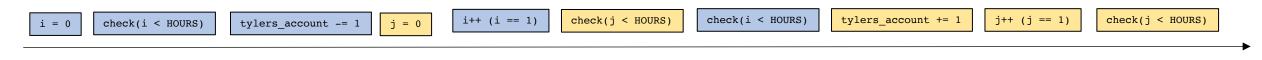

tyler\_account: 0 tyler\_account: -1 tyler\_account: 0

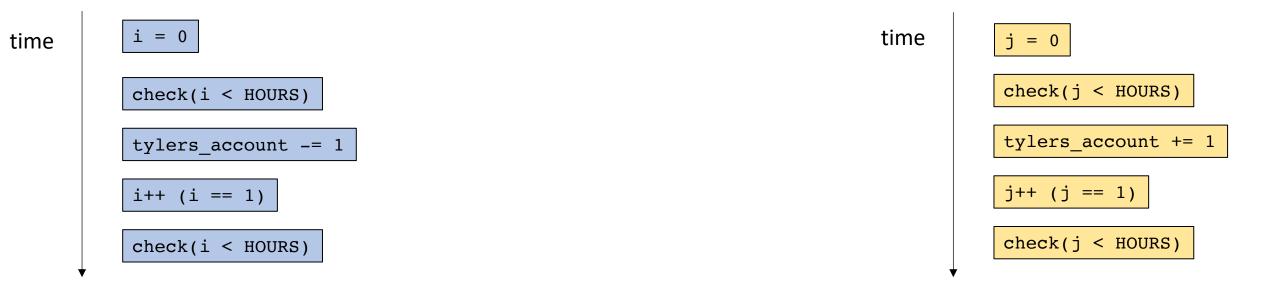

#### Concurrent execution

```
i = 0 | check(i < HOURS) | j = 0 | check(j < HOURS) | tylers_account += 1 | tylers_account -= 1 | i++ (i == 1) | check(i < HOURS) | j++ (j == 1) | check(j < HOURS)
```

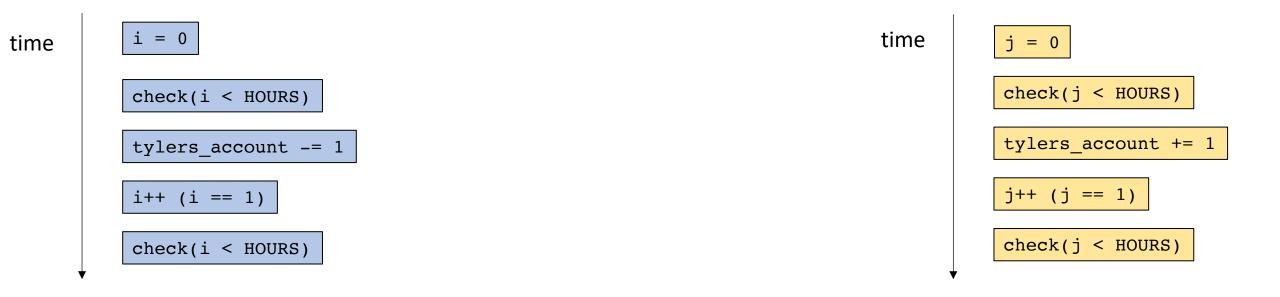

This time my account isn't ever negative

Concurrent execution

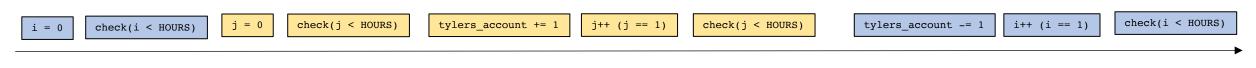

tyler\_account: 0 tyler\_account: 1 tyler\_account: 0

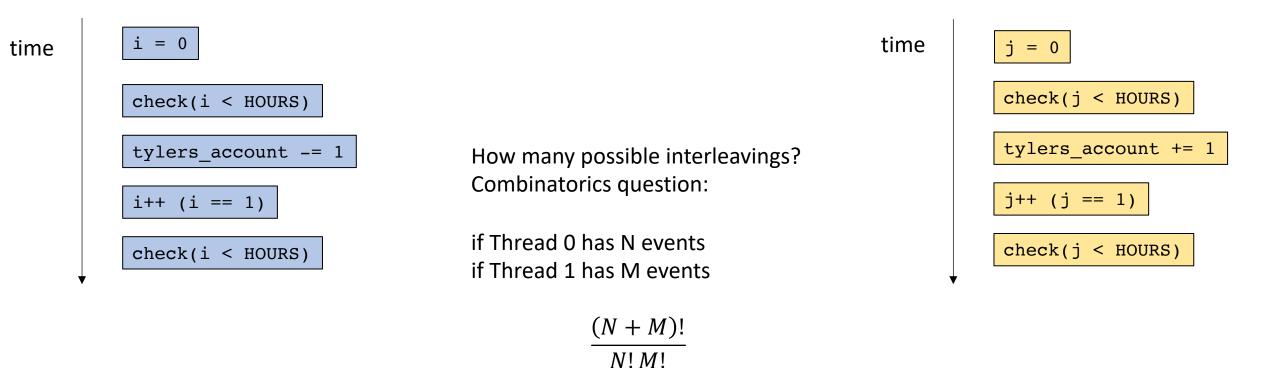

Concurrent execution

in our example there are 252 possible interleavings!

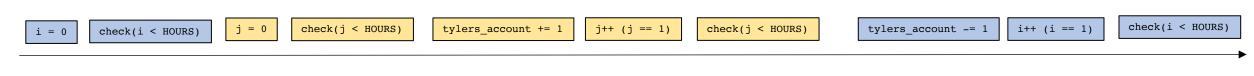

tyler\_account: 0 tyler\_account: 1 tyler\_account: 0

# Reasoning about concurrency

- Not feasible to think about all interleavings!
  - Lots of interesting research in pruning, testing interleavings (Professor Flanigan)
  - Very difficult to debug
- Think about smaller instances of the problem, reason about the problem as a whole.
  - Tyler spends a total of \$1M on coffee
  - Tyler gets paid a total of \$1M
  - The balance should be 0!
- Reduce the problem: If there's a problem we should be able to see it in a single loop iteration.

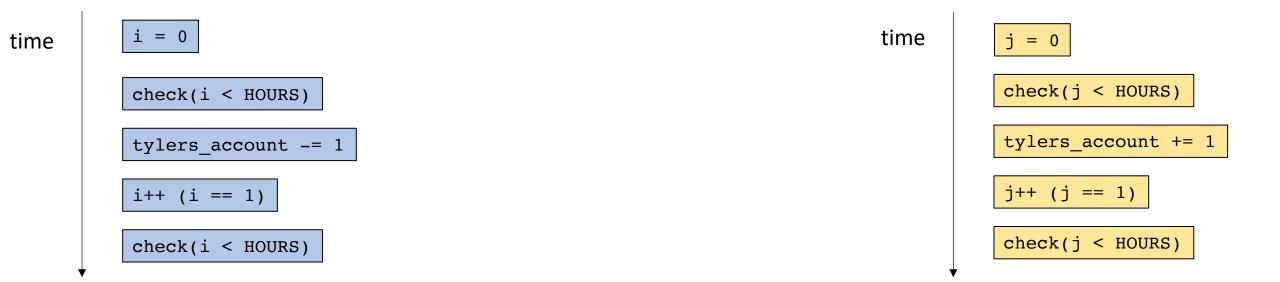

Lets get to the bottom of our money troubles:

For any interleaving, both of the increase and decrease must happen in some order. So there isn't an interleaving that will explain the issue.

concurrent execution

i = 0

check(i < HOURS)

tylers\_account -= 1

i++ (i == 1)

check(i < HOURS)</pre>

time
 j = 0

check(j < HOURS)

tylers\_account += 1

j++ (j == 1)

check(j < HOURS)</pre>

concurrent execution

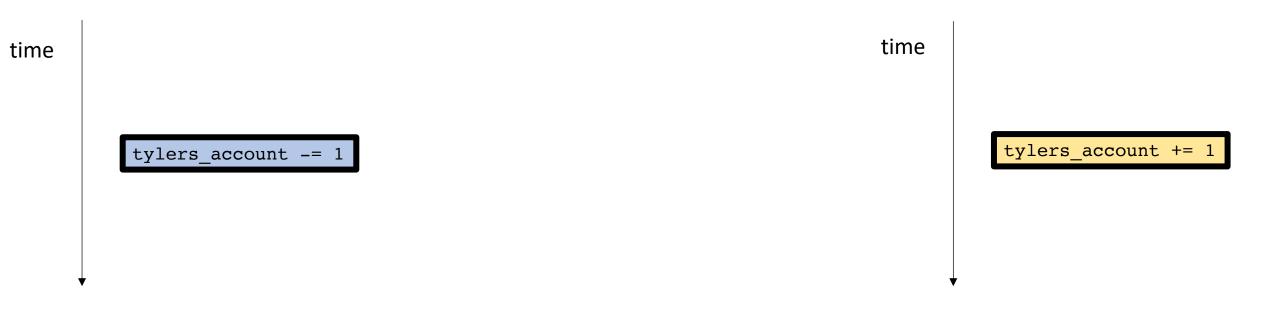

Remember 3 address code...

concurrent execution

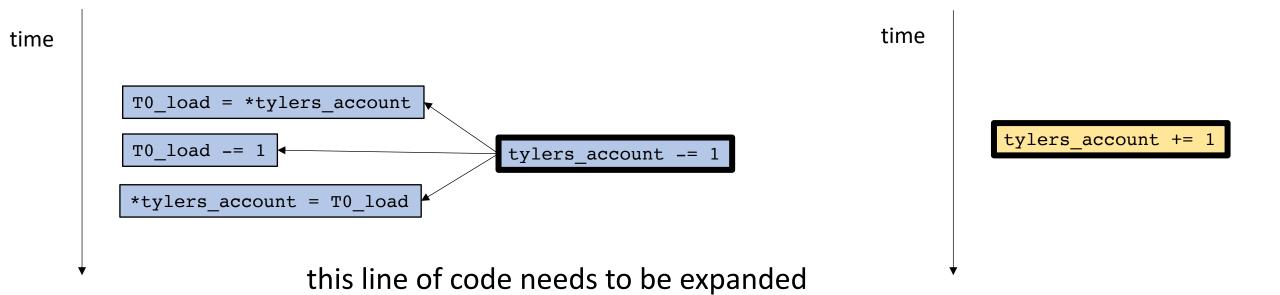

Remember 3 address code...

concurrent execution

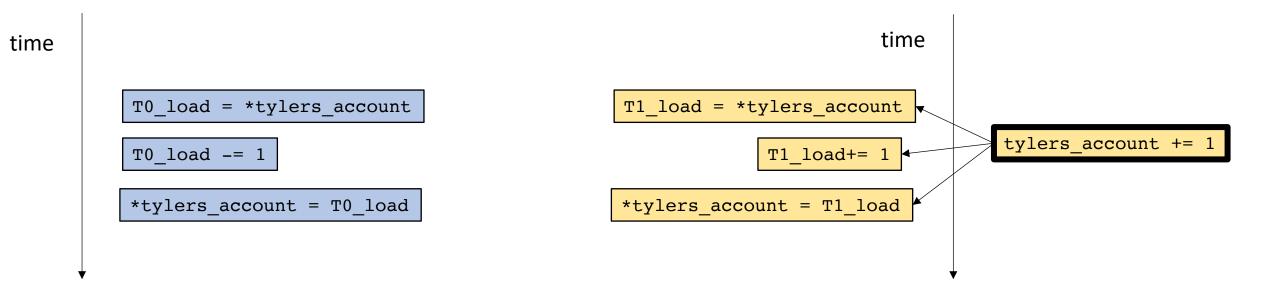

Remember 3 address code...

concurrent execution

time

T0\_load = \*tylers\_account

T0\_load -= 1

\*tylers\_account = T0\_load

\*tylers\_account = T1\_load

\*tylers\_account = T1\_load

What if we interleave these instructions?

concurrent execution

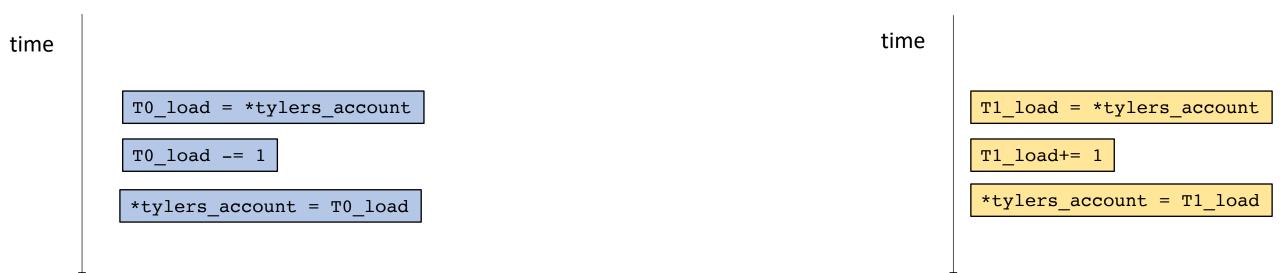

### concurrent execution

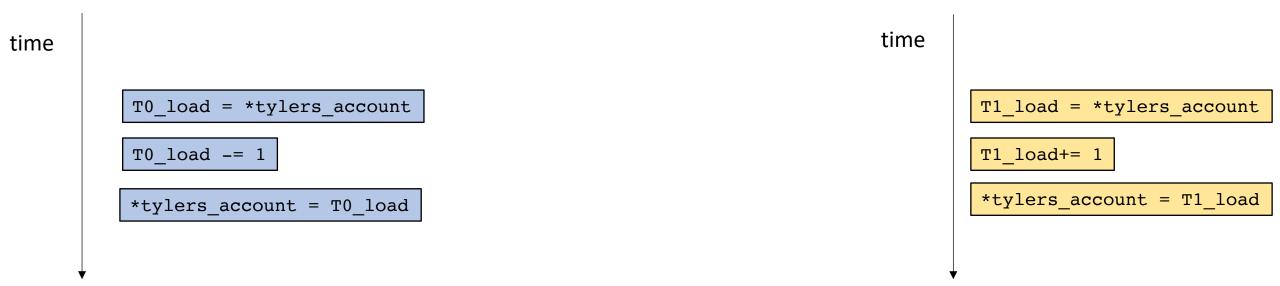

tylers\_account has -1 at the end of this interleaving!

#### concurrent execution

## What now?

- Data conflicts lead to many different types of issues, not just strange interleavings.
  - Data tearing
  - Instruction reorderings
  - Compiler optimizations
- Rather than reasoning about data conflicts, we will protect against them using *synchronization*.

# Lecture Schedule

Introduction to thread-level parallelism

Data conflicts

Mutual exclusion

# Synchronization

 A scheme where several actors agree on how to safely share a resource during concurrent access.

Must define what "safely" means.

## • Example:

- Two neighbors sharing a yard between a dog and cat
- Sharing refrigerator with roommates
- An account balance that is written to and read from
- Chapter 1 in text book

## Mutexes

A Synchronization object to protect against data conflicts

```
Simple API:
```

```
lock()
unlock()
```

- Before a thread accesses the shared memory, it should call lock()
- When a thread is finished accessing the shared data, it should call unlock()

## *Tyler's coffee addiction:*

Tyler's employer

tylers\_account -= 1;

tylers\_account += 1;

assume a global mutex object m protect the account access with the mutex

## *Tyler's coffee addiction:*

```
m.lock();
tylers_account -= 1;
m.unlock();
```

## Tyler's employer

```
m.lock();
tylers_account += 1;
m.unlock();
```

assume a global mutex object m protect the account access with the mutex

## *Tyler's coffee addiction:*

```
m.lock();
tylers_account -= 1;
m.unlock();
```

#### time

```
m.lock();
tylers_account += 1;
m.unlock();
```

## *Tyler's coffee addiction:*

```
m.lock();
tylers_account -= 1;
m.unlock();
```

mutex request

mutex acquire

time

```
m.lock();
tylers_account += 1;
m.unlock();
```

## *Tyler's coffee addiction:*

```
m.lock();
tylers_account -= 1;
m.unlock();
```

mutex request

mutex acquire

time

```
tylers_account -= 1
```

```
m.lock();
tylers_account += 1;
m.unlock();
```

## *Tyler's coffee addiction:*

```
m.lock();
tylers_account -= 1;
m.unlock();
```

mutex request

mutex acquire

time

tylers\_account -= 1

mutex release

```
m.lock();
tylers_account += 1;
m.unlock();
```

## *Tyler's coffee addiction:*

```
m.lock();
tylers_account -= 1;
m.unlock();
```

mutex request

mutex acquire

time

tylers\_account -= 1

mutex release

```
m.lock();
tylers_account += 1;
m.unlock();
```

## *Tyler's coffee addiction:*

```
m.lock();
tylers_account -= 1;
m.unlock();
```

mutex request

mutex acquire

time

```
tylers_account -= 1
```

mutex release

## Tyler's employer

```
m.lock();
tylers_account += 1;
m.unlock();
```

mutex request

mutex acquire

tylers\_account += 1

mutex release

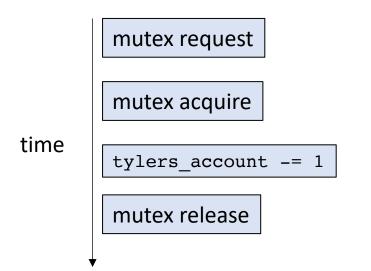

mutex request

mutex acquire

tylers\_account += 1

mutex release

time

concurrent execution

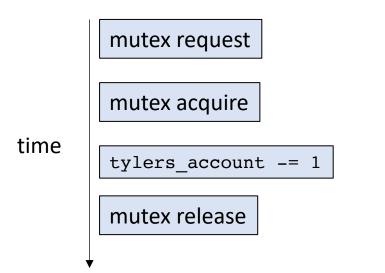

mutex request

mutex acquire

tylers\_account += 1

mutex release

time

concurrent execution

mutex request

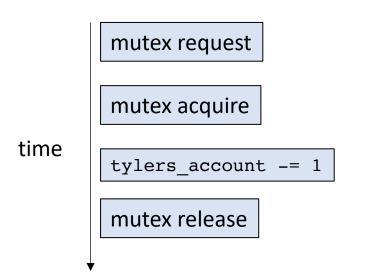

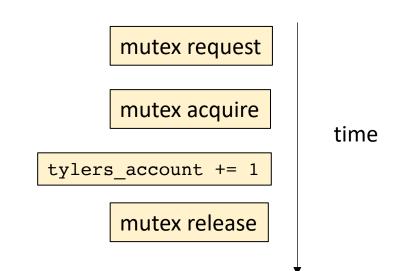

at this point, thread 0 holds the mutex. another thread cannot acquire the mutex until thread 0 releases the mutex also called the **critical section**.

#### concurrent execution

mutex request mutex acquire

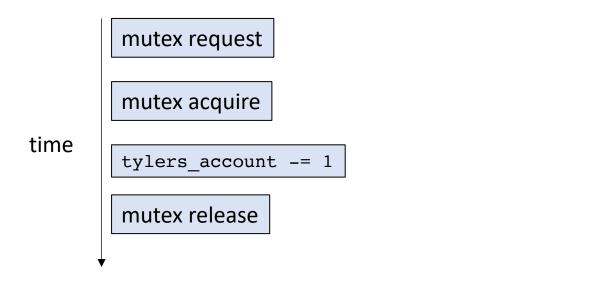

mutex request

mutex acquire

tylers\_account += 1

mutex release

time

## Allowed to request

### concurrent execution

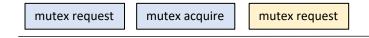

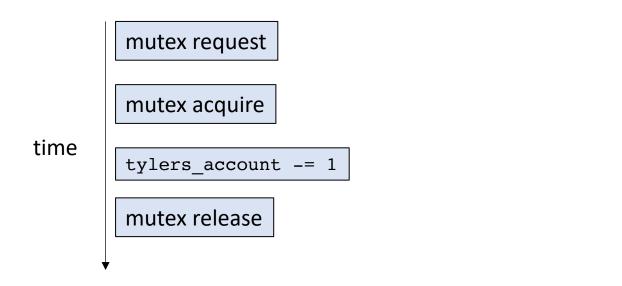

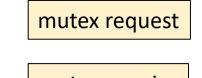

mutex acquire

tylers\_account += 1

mutex release

time

## Allowed to request

#### concurrent execution

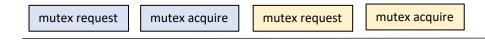

### disallowed!

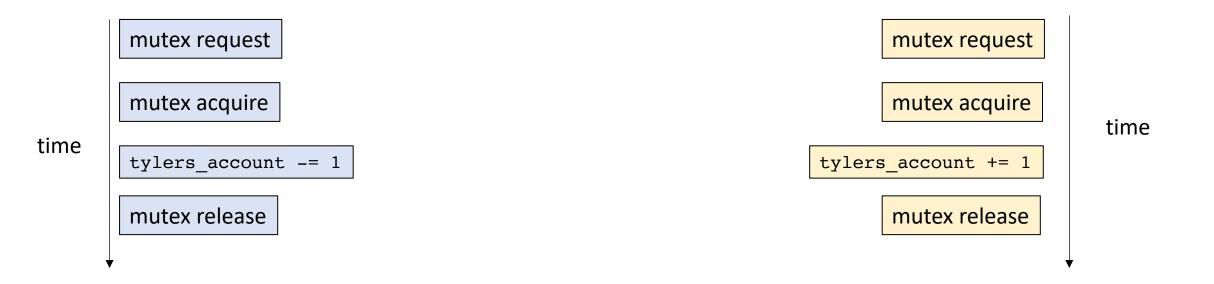

#### Thread 0 has released the mutex

#### concurrent execution

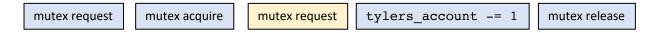

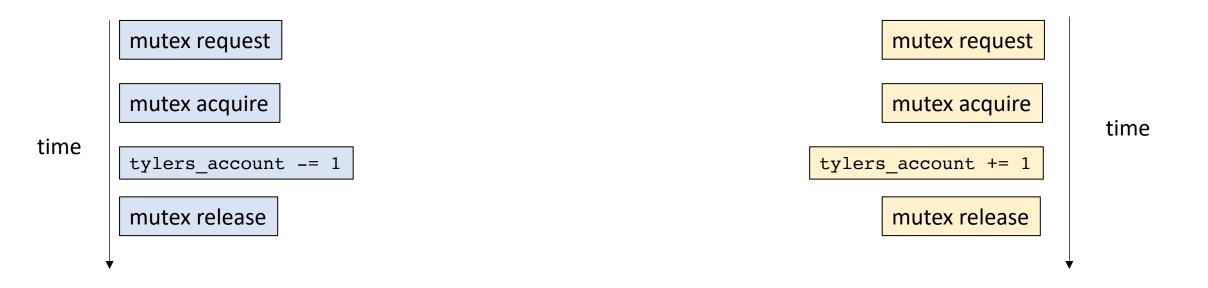

Thread 1 can take the mutex and enter the critical section

#### concurrent execution

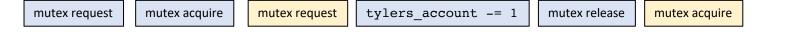

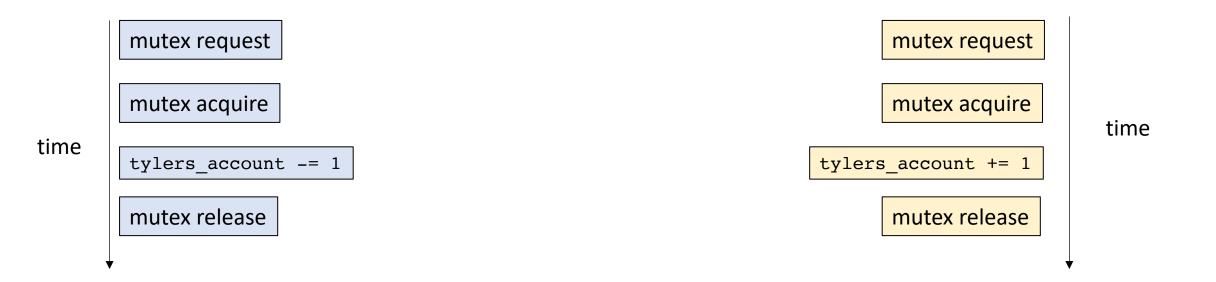

A mutex restricts the number of allowed interleavings Critical section are mutually exclusive: i.e. they cannot interleave

Thread 1 can take the mutex and enter the critical section

#### concurrent execution

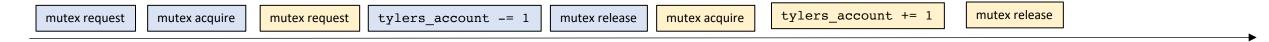

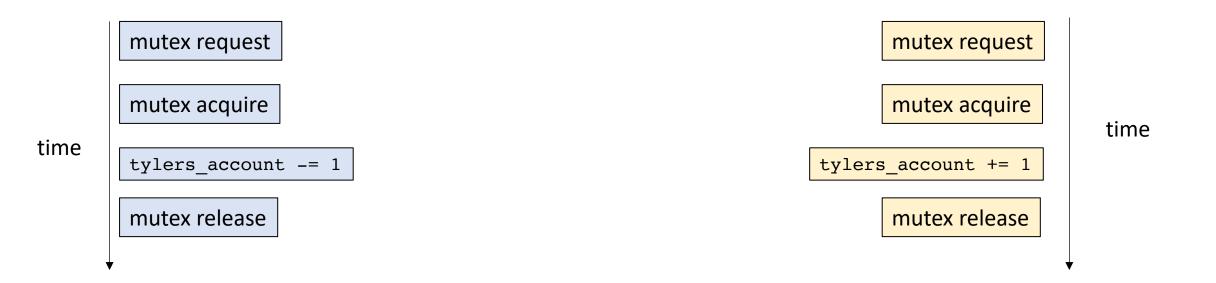

It means we don't have to think about 3 address code

Thread 1 can take the mutex and enter the critical section

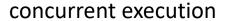

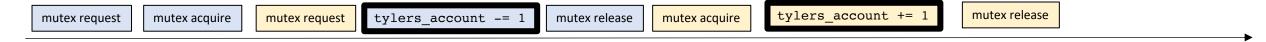

## Make sure to unlock your mutex!

```
Tyler's coffee addiction:
   m.lock();
   tylers account -= 1;
   if (tylers account < -100) {
     printf("warning!\n");
     return;
   m.unlock();
   return;
time
       mutex request
       mutex acquire
       tylers_account -= 1
                             say tylers account is -1000
       printf("warning!\n");
```

## Tyler's employer

```
m.lock();
tylers_account += 1;
m.unlock();
```

mutex request

mutex acquire

tylers\_account += 1

mutex release

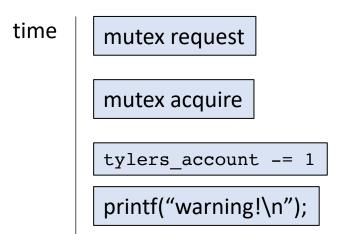

mutex request

mutex acquire

time

tylers\_account += 1

mutex release

concurrent execution

mutex request

mutex acquire

mutex request

tylers\_account -= 1

printf("warning!\n")

Thread 1 is stuck!

# Thanks!

- Next time:
  - Formal properties of mutual exclusion
  - Using multiple mutexes
  - Atomic RMWs
- Enjoy the long weekend!
- Get started on HW 1!
- Do the quiz!